## *Acceptance sampling, Tables*

## Menu: | QCExpert | Acceptance Sampling | Sampling Tables

This module is an extension of the previous sampling design. It can generate tables for multiple different sampling designs in a user-friendly format. Individual cells of the table are in format "*n*/*c*", where *n* is the required sample size and *c* is the acceptance number (the highest allowed number of non-conforming units in sample for the lot to be accepted). Every table cell is computed for different ranges of values *N*, AQL and RQL defined by user in the dialog window [\(Fig. 3\)](#page-1-0). Ranges for *N*, AQL and RQL allow high flexibility to generate customized tables in addition to existing ISO standards. The tables generated in this module are compatible with the ISO 2859-2 international standard. On the [Fig. 1](#page-0-0) and [Fig. 2](#page-0-1) we illustrate in 3-dimensional plots the dependence of *n* and *c* on AQL and RQL at a constant *N*.

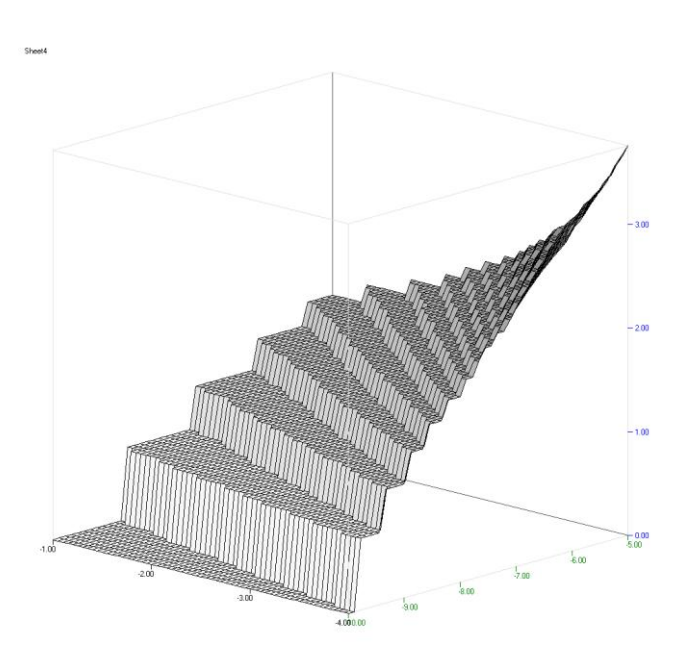

<span id="page-0-0"></span>**Fig. 1 Dependence of log** *c* **on AQL (from 0.01 to 0.04) and RQL (from 0.05 to 0.10).** 

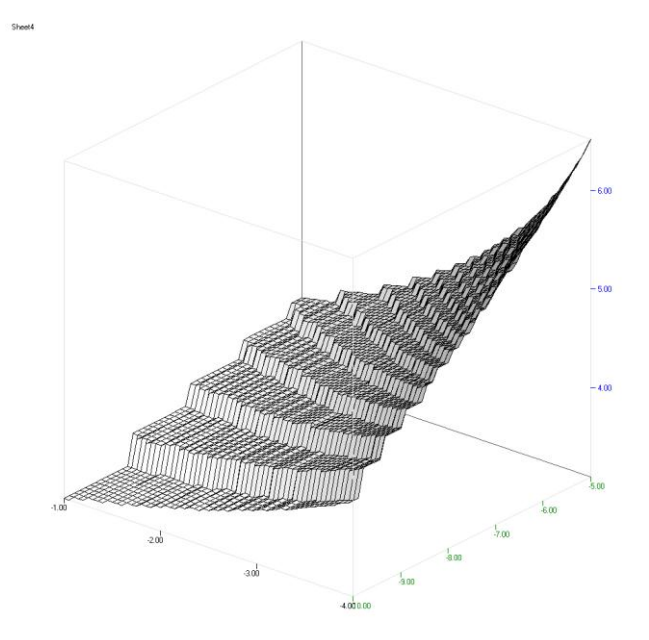

<span id="page-0-1"></span>**Fig. 2 Dependence of log** *n* **on AQL (from 0.01 to 0.04) and RQL (from 0.05 to 0.10).**

It is advisable to keep in mind that too close values of AQL and RQL will result in too high sample sizes n, as seen on [Fig. 1](#page-0-0) and [Fig. 2.](#page-0-1)

## **Data and parameters**

In the dialog window [\(Fig. 3\)](#page-1-0), input the supplier and consumer risks (these are kept constant throughout the table). Then specify ranges for lot size, AQL and RQL. *From* is the lowest value, *To* is the highest value, *Step* is the increment. Table will be generated for all valid combinations. *Total number of designs* is computed ones all values are specified. The total number of designs is equal to [number of different lot sizes] x [number of different AQLs] x [number of different RQLs] and can be very large and computation may take several seconds or more. This field is recalculated at every change of the respective values. Each design will occupy one cell in the output sheet. The only limitation for the table is the size of the output Protocol spreadsheet (256 columns and 65535 rows).

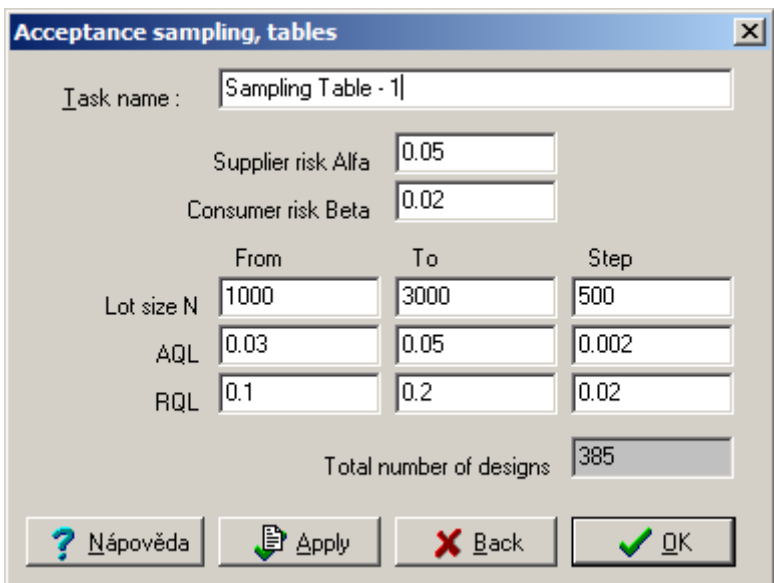

<span id="page-1-0"></span>**Fig. 3 Dialog window for Acceptance Sampling Tables**

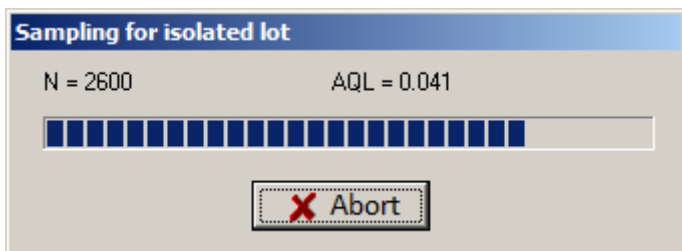

**Fig. 4 Sampling table - computation progress bar**

| Supplier risk alfa | 0.05 |
|--------------------|------|
| Consumer risk beta | 0.02 |
| Number of designs  | 385  |

| Lot size $= 1000$ | <b>RQL</b> |        |        |      |      |      |      |
|-------------------|------------|--------|--------|------|------|------|------|
|                   | 0.1        | 0.12   | 0.14   | 0.16 | 0.18 | 0.2  | 0.2  |
| $AQL = 0.03$      | 139/7      | 105/6  | 81/5   | 62/4 | 47/3 | 42/3 | 42/3 |
| $AQL = 0.032$     | 152/8      | 105/6  | 81/5   | 62/4 | 55/4 | 42/3 | 42/3 |
| $AQL = 0.034$     | 164/9      | 116/7  | 81/6   | 71/5 | 55/4 | 42/3 | 42/3 |
| $AQL = 0.036$     | 177/10     | 116/7  | 90/6   | 71/5 | 55/4 | 49/4 | 49/4 |
| $AQL = 0.038$     | 189/11     | 127/8  | 90/6   | 71/5 | 55/5 | 49/4 | 49/4 |
| $AQL = 0.04$      | 201/12     | 137/9  | 100/7  | 79/6 | 63/5 | 49/4 | 49/4 |
| $AQL = 0.042$     | 212/13     | 137/9  | 100/8  | 79/6 | 63/5 | 49/4 | 49/4 |
| $AQL = 0.044$     | 224/14     | 148/10 | 109/8  | 79/7 | 63/6 | 56/5 | 56/5 |
| $AQL = 0.046$     | 247/16     | 158/11 | 118/9  | 87/7 | 70/6 | 56/5 | 56/5 |
| $AQL = 0.048$     | 258/17     | 168/12 | 118/9  | 87/7 | 70/6 | 56/5 | 56/5 |
| $AQL = 0.05$      | 281/19     | 178/13 | 127/10 | 95/8 | 77/7 | 63/6 | 63/6 |

**Fig. 5 An example of generated acceptance table for lot size N=1000, AQL from 0.02 to 0.05 with step 0.005 and RQL from 0.05 to 0.1 with step 0.01.**

## **Protocol**

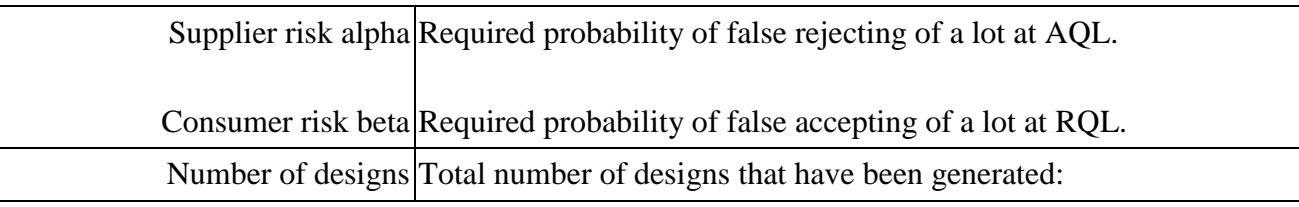

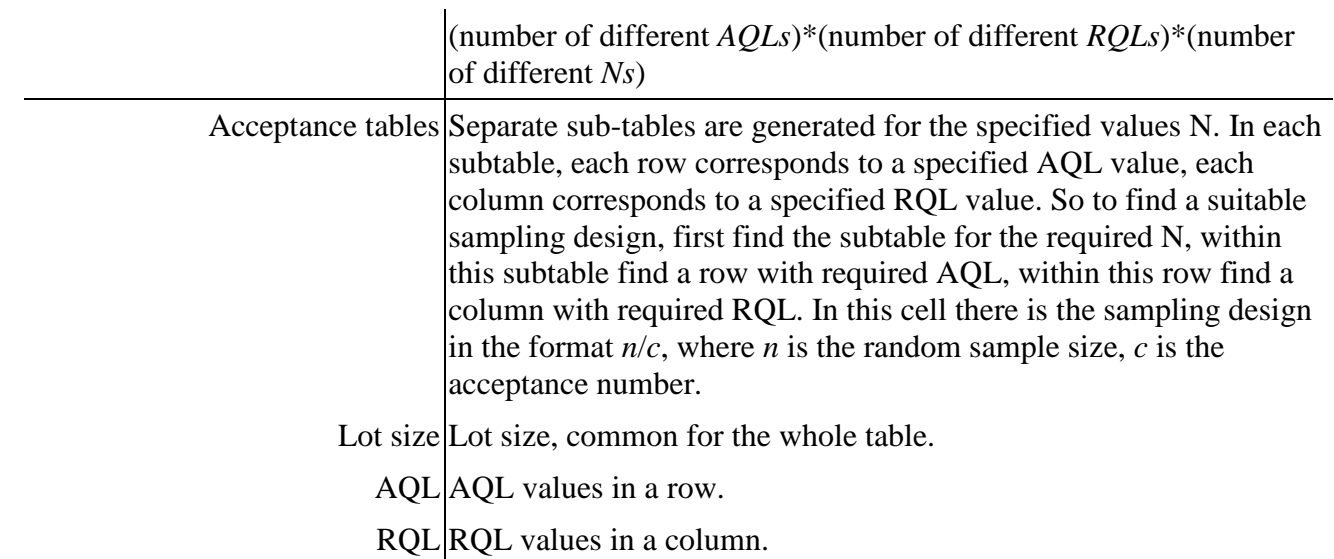